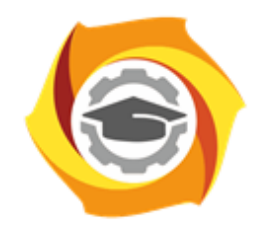

**ТЕХНИЧЕСКИЙ УНИВЕРСИТЕТ УГМК** 

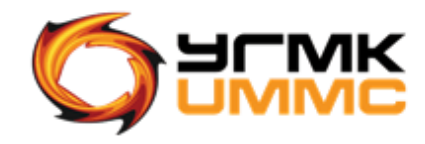

Негосударственное частное образовательное учреждение высшего образования «Технический университет УГМК» (НЧОУ ВО «ТУ УГМК»)

**УТВЕРЖДАЮ** 

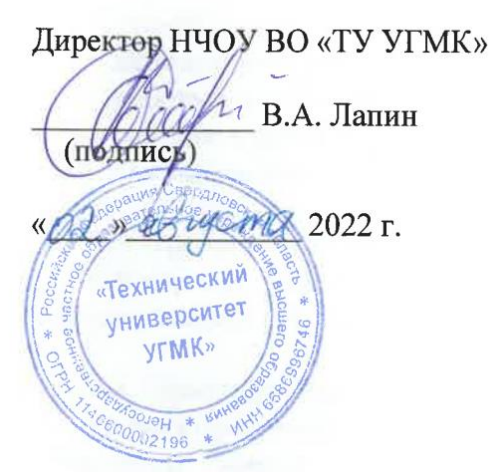

**ПРОГРАММА** повышения квалификации

**«Использование MS Visio для описания бизнес-процессов** 

# **в виде блок-схем»**

(наименование программы)

Верхняя Пышма 2022

## **1. 1. ОБЩАЯ ХАРАКТЕРИСТИКА ПРОГРАММЫ**

### 1.1. Цель реализации программы

Совершенствование и получение новых компетенций, необходимых для профессиональной деятельности:

- получение навыков работы с MS Visio.

### 1.2. Планируемые результаты обучения

Слушатель должен знать:

- интерфейс программы;
- способы управления фигурами;
- способы создания масштабированных схем.

Слушатель должен уметь:

- использовать фигуры и цветовые схемы;
- работать со слоями;
- создавать различные графики;
- связывать Visio c другими продуктами Microsoft Office.

### 1.3. Требования к уровню подготовки слушателя

Слушатели, имеющие высшее или среднее профессиональное образование и имеющие навыки работы с ОС Windows и офисными приложениями MS Word, MS Excel.

1.4. Программа разработана с учетом профессионального стандарта:

Данная программа повышения квалификации ориентирована на профессии, в которых необходимы знания и умения использовать современные технологии работы с информацией, базами данных и иными информационными системами

Таблица 2.1 – Учебный план

| Наименование раздела |                                                                                                 | Трудоемкость,<br>час    | час.<br>ауд.<br>Bcero,  | в том числе, час. |                    |                               | CPC,           | Текущий контроль (шт.)   |                |                | Промежуточная<br>аттестация |                |
|----------------------|-------------------------------------------------------------------------------------------------|-------------------------|-------------------------|-------------------|--------------------|-------------------------------|----------------|--------------------------|----------------|----------------|-----------------------------|----------------|
|                      |                                                                                                 |                         |                         | лекции            | лаборат.<br>работы | прак.<br>занятия,<br>семинары | час            | PK, PFP,<br>реферат<br>Ы | <b>KP</b>      | $K\Pi$         | Зачет                       | Экзамен        |
|                      |                                                                                                 | $\overline{2}$          | $\overline{3}$          | $\overline{4}$    | 5                  | 6                             | $\overline{7}$ | 8                        | 9              | 10             | 11                          | 12             |
|                      | Базовая работа с фигурами                                                                       | $\overline{\mathbf{4}}$ | $\overline{\mathbf{4}}$ | $\overline{0}$    | $\overline{0}$     | $\overline{\mathbf{4}}$       | $\overline{0}$ | $\overline{0}$           | $\theta$       | $\Omega$       | $\overline{0}$              | $\overline{0}$ |
| 1.1                  | Интерфейс программы Visio 2019                                                                  | 1                       |                         | $\overline{0}$    | $\Omega$           |                               | $\Omega$       | $\Omega$                 | $\Omega$       | $\Omega$       | $\overline{0}$              | $\overline{0}$ |
| 1.2                  | Операции с наборами фигур:<br>выбор, поиск, создание набора                                     | $\mathbf{1}$            |                         | $\boldsymbol{0}$  | $\boldsymbol{0}$   | $\mathbf{1}$                  | $\overline{0}$ | $\overline{0}$           | $\overline{0}$ | $\overline{0}$ | $\boldsymbol{0}$            | $\overline{0}$ |
| 1.3                  | Операции с объектами:<br>фигурами, соединительными<br>линиями, текстом, служебными<br>объектами | $\mathbf{1}$            |                         | $\overline{0}$    | $\theta$           | $\mathbf{1}$                  | $\Omega$       | $\Omega$                 | $\theta$       | $\Omega$       | $\overline{0}$              | $\Omega$       |
| 1.4                  | Использование горячих клавиш                                                                    | 0,5                     | 0,5                     | $\overline{0}$    | $\theta$           | 0,5                           | $\overline{0}$ | $\theta$                 | $\overline{0}$ | $\theta$       | $\overline{0}$              | $\overline{0}$ |
| 1.5                  | Сохранение диаграмм в разных<br>форматах                                                        | 0,5                     | 0,5                     | $\overline{0}$    | $\overline{0}$     | 0,5                           | $\overline{0}$ | $\theta$                 | $\theta$       | $\theta$       | $\overline{0}$              | $\Omega$       |
| 2                    | Оформление схем                                                                                 | $\overline{\mathbf{3}}$ | $\overline{3}$          | $\overline{0}$    | $\overline{0}$     | $\overline{3}$                | $\overline{0}$ | $\overline{0}$           | $\overline{0}$ | $\overline{0}$ | $\overline{0}$              | $\overline{0}$ |
| 2.1                  | Выравнивание и распределение<br>объектов схемы                                                  | 0,5                     | 0,5                     | $\overline{0}$    | $\boldsymbol{0}$   | 0,5                           | $\overline{0}$ | $\overline{0}$           | $\overline{0}$ | $\overline{0}$ | $\overline{0}$              | $\overline{0}$ |
| 2.2                  | Объединение фигур:<br>группировка, контейнер,<br>логические операции                            | 0,5                     | 0,5                     | $\overline{0}$    | $\Omega$           | 0,5                           | $\Omega$       | $\Omega$                 | $\Omega$       | $\Omega$       | $\Omega$                    | $\Omega$       |
| 2.3                  | Управление порядком фигур                                                                       | 0,5                     | 0,5                     | $\overline{0}$    | $\Omega$           | 0,5                           | $\Omega$       | $\theta$                 | $\theta$       | $\overline{0}$ | $\overline{0}$              | $\Omega$       |
| 2.4                  | Слои в Visio                                                                                    | 0,5                     | 0,5                     | $\overline{0}$    | $\overline{0}$     | 0,5                           | $\overline{0}$ | $\overline{0}$           | $\overline{0}$ | $\overline{0}$ | $\overline{0}$              | $\overline{0}$ |
| 2.5                  | Блок схемы (простая блок-схема,<br>многостраничная блок-схема                                   | 0,5                     | 0,5                     | $\overline{0}$    | $\theta$           | 0,5                           | $\overline{0}$ | $\theta$                 | $\theta$       | $\theta$       | $\overline{0}$              | $\Omega$       |
| 2.6                  | Работа с оформлением<br>(настройка параметров страницы;                                         | 0,5                     | 0,5                     | $\overline{0}$    | $\overline{0}$     | 0,5                           | $\overline{0}$ | $\overline{0}$           | $\overline{0}$ | $\overline{0}$ | $\overline{0}$              | $\mathbf{0}$   |

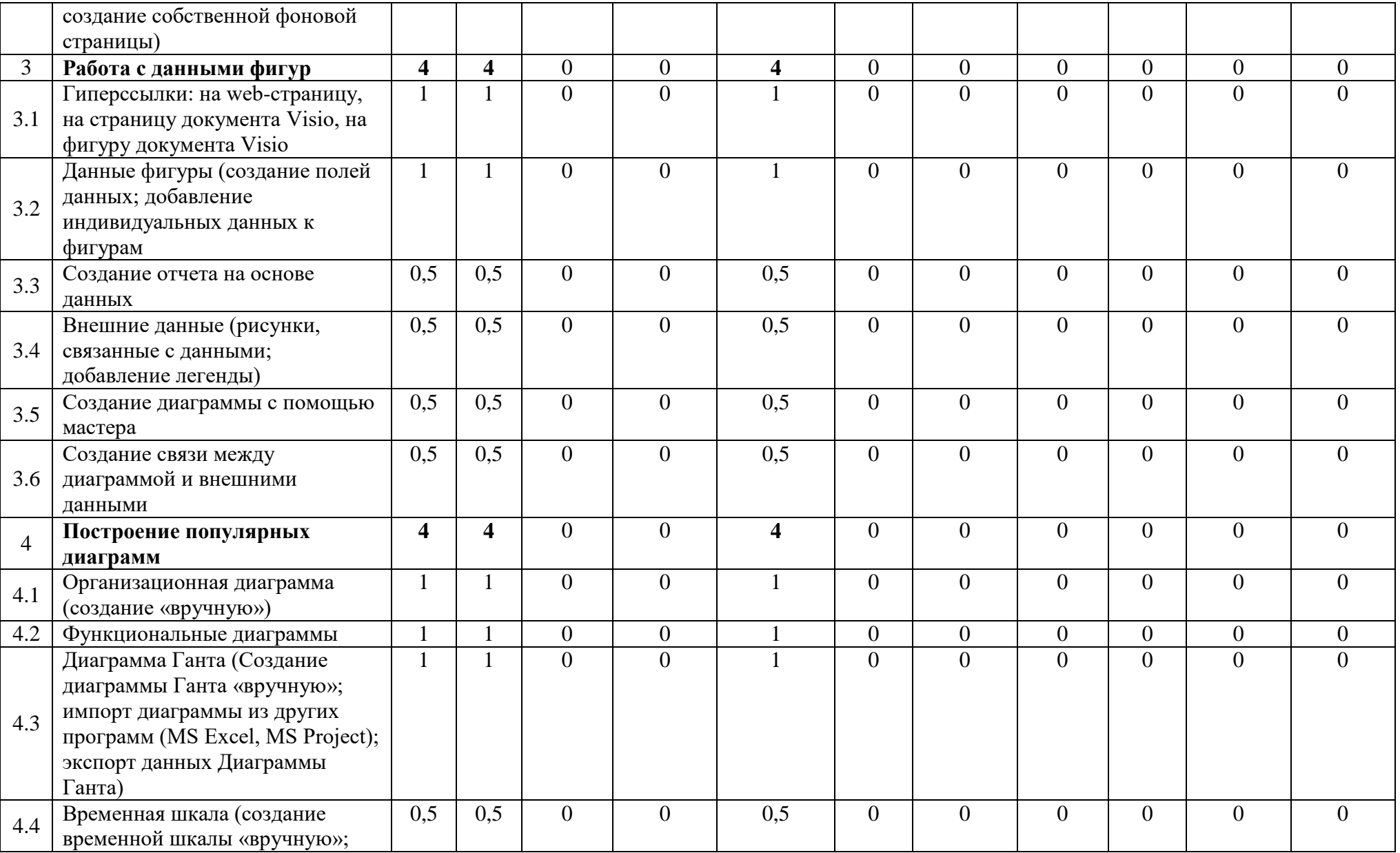

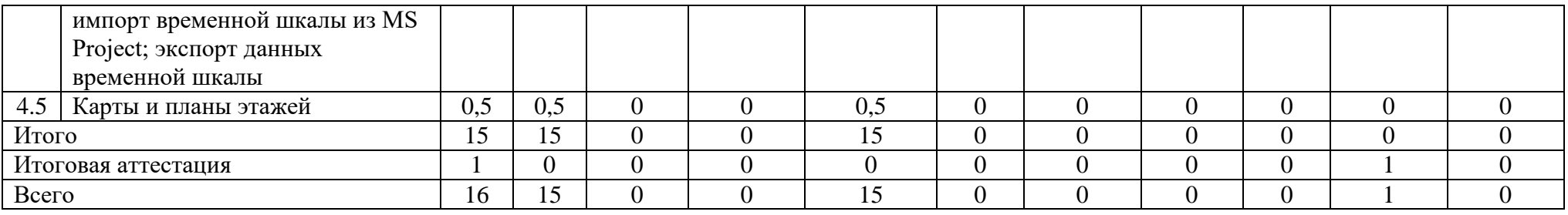

# 2.2. Примерный календарный учебный график

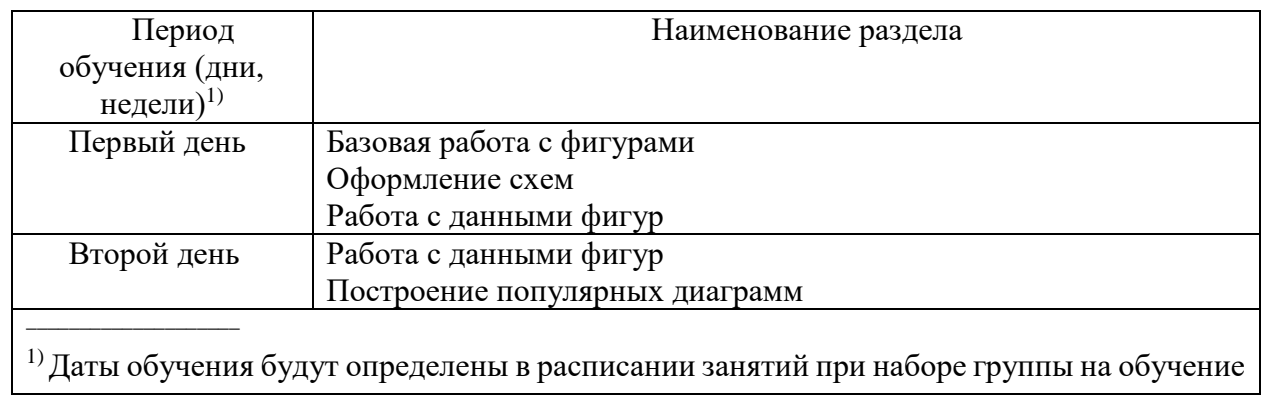

# 2.3. Рабочие программы разделов

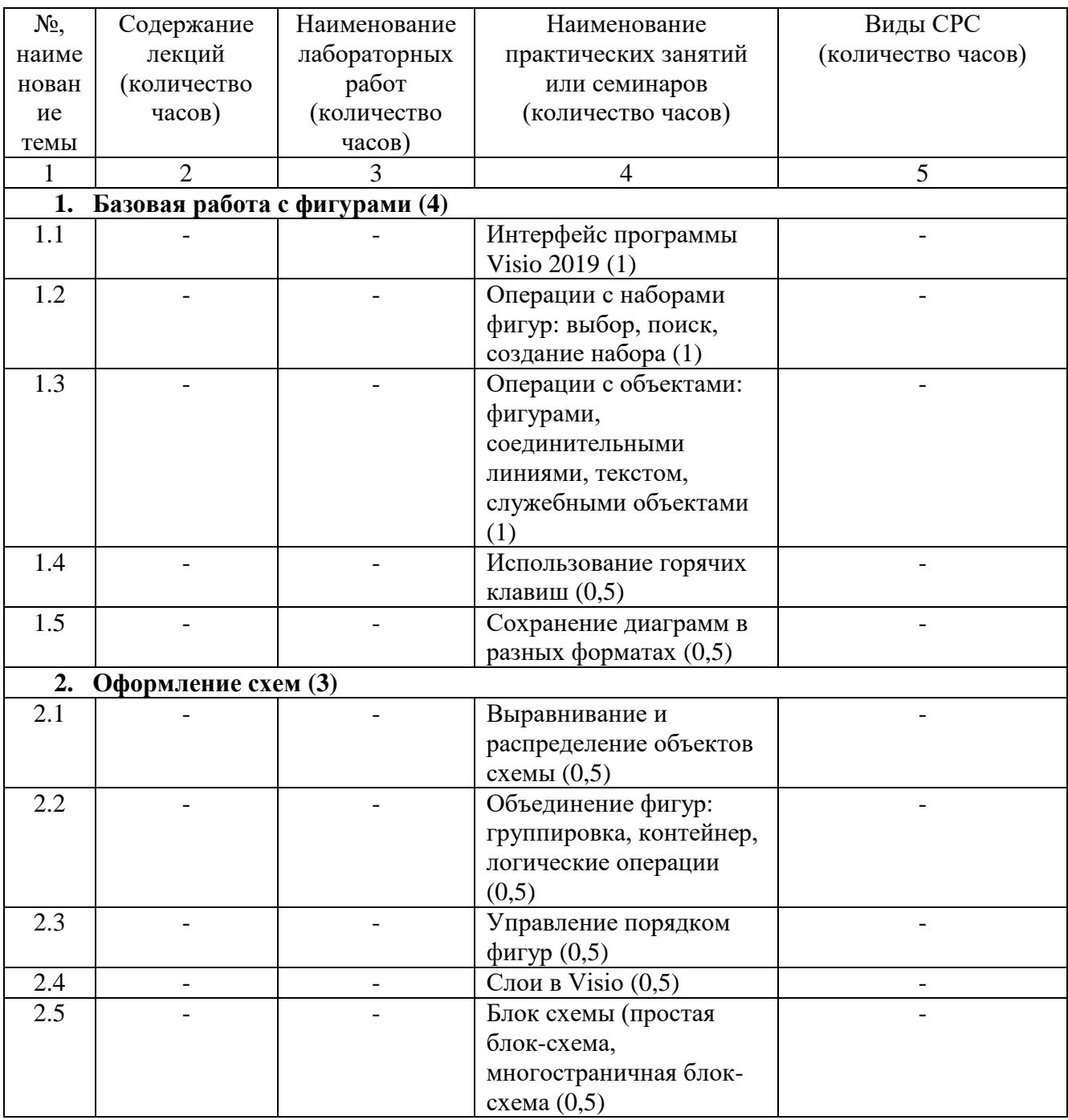

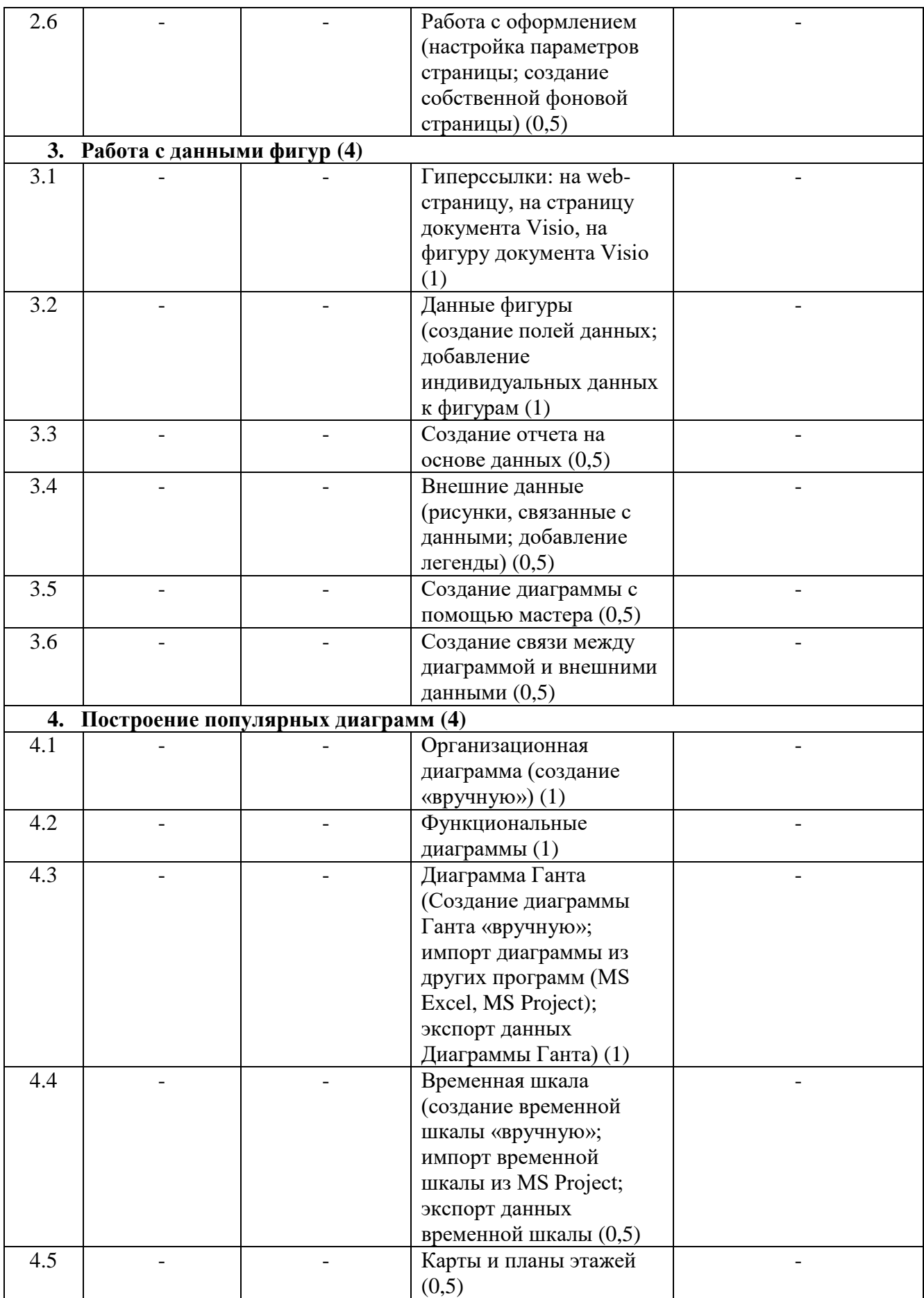

2.4. Оценка качества освоения программы (формы аттестации, оценочные и методические материалы)

2.4.1. Форма(ы) промежуточной и итоговой аттестации

Итоговая аттестация проводится в форме зачета в виде круглого стола.

2.4.2. Оценочные материалы

Критерии оценки уровня освоения программы.

 Минимальный уровень – соответствует оценке «удовлетворительно» и обязательный для всех слушателей по завершении освоения программы обучения.

 Базовый уровень – соответствует оценке «хорошо» и характеризуется превышением минимальных характеристик сформированности компетенции.

 Повышенный уровень – соответствует оценке «отлично» и характеризуется максимально возможной выраженностью компетенции, важен как качественный ориентир для самосовершенствования.

Оценка «зачтено» соответствует одному из уровней сформированности компетенций: минимальный, базовый, повышенный.

Оценка «не зачтено» ставится слушателю, имеющему существенные пробелы в знании основного материала по программе, а также допустившему принципиальные ошибки при изложении материала.

2.4.3. Методические материалы

Положение об итоговой аттестации слушателей по дополнительным профессиональным программам в Негосударственном частном образовательном учреждении высшего образования «Технический университет УГМК».

## **3. ОРГАНИЗАЦИОННО-ПЕДАГОГИЧЕСКИЕ УСЛОВИЯ РЕАЛИЗАЦИИ ПРОГРАММЫ**

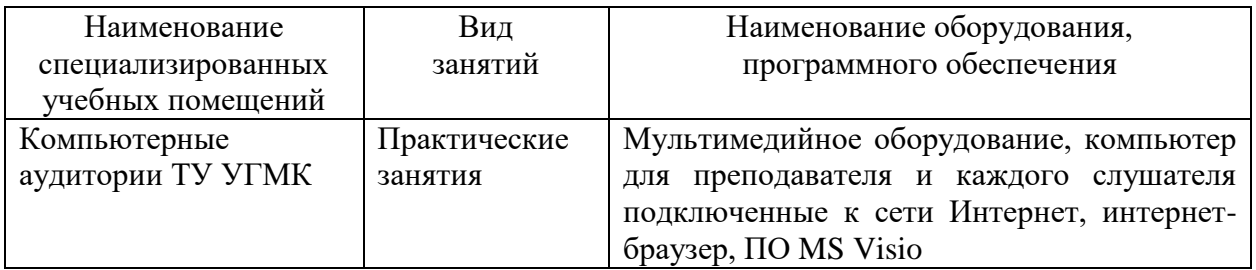

3.1. Материально-технические условия

3.2. Учебно-методическое и информационное обеспечение

1. Токарева, М. А. Работа с приложениями Ms Office: Лабораторный практикум по информатике для студентов технических специальностей / М. А. Токарева, Э. И. Мурзаханова, О. В. Юсупова. – Оренбург, 2007. – 259 с. – ISBN 978-5-7410-0728-0. – Текст: непосредственный.

2. Ковальчук, А. К. Основы работы в MS Office 2007 : учебное пособие для студентов высших учебных заведений. обучающихся по специальности 230201 - "Информационные системы и технологии" / А. К. Ковальчук, А. А. Шабалтай ; Ковальчук А. К., Шабалтай А. А. ; Федеральное агентство по образованию, Гос. образовательное учреждение высш. проф. образования "Московский гос. технический ун-т им. Н. Э. Баумана", Межотраслевой ин-т повышения квалификации кадров по новым направлениям развития техники и технологии МГТУ им. Н. Э. Баумана. – Москва: Рудомино, 2009. – 21 с. – ISBN 978-5-85941-343-0. – Текст: непосредственный.

#### 3.3. Кадровые условия

Кадровое обеспечение программы осуществляют преподаватели-практики, сертифицированные по продуктам MS office.

3.4. Условия для функционирования электронной информационно-образовательной среды

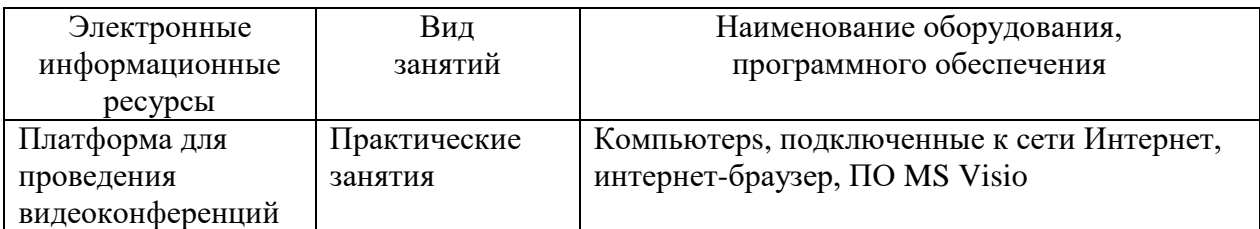

### **4. РУКОВОДИТЕЛЬ И СОСТАВИТЕЛИ ПРОГРАММЫ**

Руководитель программы: Жуков Денис Васильевич, начальник управления дополнительного профессионального образования НЧОУ ВО «Технический университет УГМК».

Составитель программы: Щеткина Татьяна Владимировна, эксперт по продуктам MS Office.